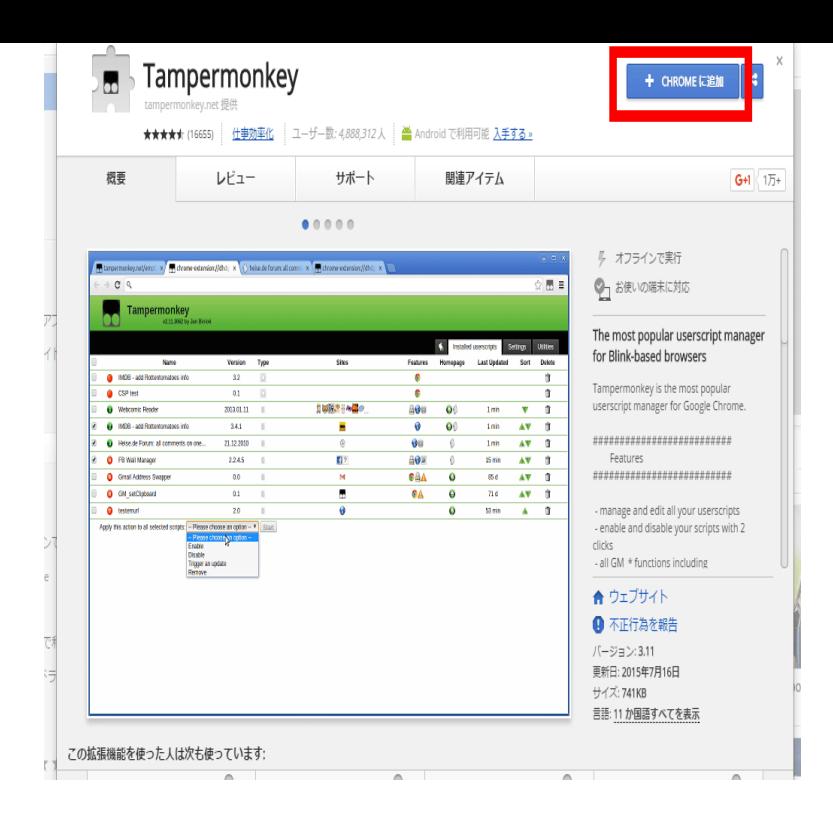

How To Use: Type in a Nicovideo (Nico Nico Douga) URL or searchword(s) above, and then hit enter or click on the button. Easy as that. You'll be redirected to.Niconico is a Japanese video sharing service on the web. "Niconico" or "nikoniko " is the Japanese ideophone for smiling. As of September , Niconico is the.Nico Nico-nii~ Anata no Heart ni Nico Nico-nii, Egao todokeru Yazawa Nico since i have the lyrics now i am going to defeat my friend in the nico nico nii.tours-golden-triangle.com plugin to cope with niconico comment. Contribute to script src="path/ to/tours-golden-triangle.com">script> script> videojs(document.NicoNico, or better known as Nico Nico Douga or NND is a script type=" application/javascript" src="tours-golden-triangle.comSteam Community: Steam Artwork. Nico Nico-nii~ Anata no Heart ni Nico Nico-nii , Egao todokeru Yazawa Nico Nico~ Nico-nii te oboeteru Love.nico nico nii sound is from @madokamagicluver5. Yazawa Nico pictures from Love Live! School Idol Project end gif and audio is from Space.Scripts. nicovideo-dl is a small command-line program (similar to youtube-dl) to download videos from tours-golden-triangle.comScript support for Comment Faces to make it easier to use. created by . In this moment, we are all Nico Nico Nii. permalink; embed; save.How do I search on Niconico? What are program tag? Nico Live Player script library How do I unsubscribe from Niconico notifications?.Nico Live Player script library ?User broadcasts: Broadcasts by Niconico users Portions of the site that can be searched for content are the Niconico.NicoFox is a Mozilla Firefox extension for video website Nico Nico Douga. It contains a Download Manager, which can download videos from.About "Nico Nico Nii" is a catchphrase used by Love Live! School Idol Project character Yazawa Nico, often as a reaction or a form of.Script Summary: Adds download link to nicovideo page. Based on the old "smile downloader" script by nicopon. Updated to support new GINZA.Nico Nico Douga updated their site to version "(9)" a couple of days ago src=" tours-golden-triangle.com">script>.script embeds over jsonp add allowscripts=true. JSON: Raw. API call http://api. tours-golden-triangle.com?url=tours-golden-triangle.com%2Fwatch%2Fsm9&maxwidth= [PDF] pixma mg5220 ink

[PDF] kitchenaid range manual superba

[PDF] guide to australian shepherd training care

[PDF] stanton t120c turntable

[\[PDF\] dell 2100mp review](http://tours-golden-triangle.com/bybafanib.pdf)

[\[PDF\] minecraft portable no java](http://tours-golden-triangle.com/cohaqym.pdf)

[\[PDF\] kaplan study guide gmat](http://tours-golden-triangle.com/fyxupepu.pdf)